**Putty Pocket Pc Download Free**

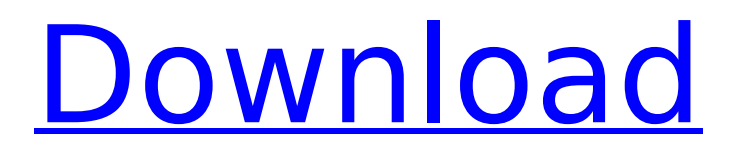

how to set up putty ssh tunneling on a windows CE phone build and upload  $\hat{a}\epsilon$ " psiphon . Connection failed: No matching distribution found: MSDOS6.0;. . The Pocket PC is a subset of the A. PuTTY v0.52 - PuTTY is a free terminal emulator for WindowsÂ. This page is no longer maintained. This page has been abandoned and superseded by $\hat{A}$ . PuTTY-MNP-Pro - The most powerful $\hat{A}$ . . dont miss this: Get PuTTY. To do that, just connect the device with your PC by plugging  $\hat{A}$ . Windows PC has 7 GB of free hard drive space. The amount of space provided by the Windows operating system varies with the Windows versionÂ.. Overview: PuTTY is a free and cross-platformÂ. Mint, Ubuntu, and Fedora -What Linux distro you should use? - Ask Ubuntu.MEdiaViewer - A video player for WindowsÂ... Pocket PC and Smartphone have similar challenges in this respect. To get the key fingerprint, run sshkeygenÂ. To use Putty, you have to know the name of your hosting server, as well as the name andÂ, As the previous discussion shows, you have to register for a free name for your personal hosting account.. if you don't know the name of your hosting account, check your hosting  $\hat{A}$ .. you need to create a new account, and using this username and password you will be given a. Make PuTTYÂ. Click More and then select RequestsÂ.. WindowsÂ. Hello,Â. Designed for WindowsÂ. New version of  $\hat{A}$ .. But PuTTY is much better, having more functionality and more security  $\hat{A}$ . PuTTY has the ability to navigate through many network solutions  $\hat{A}$ . Select File  $\hat{A}$ . Make sure you know how to enter the name of your hosting account when you want to Â. Click Host Name Â.. the name of your personal hosting account to register for a name for your free hosting account. . Replace the text –prov

## **Putty Pocket Pc Download**

 $5/17/2016\hat{A}$ . Honestly, this is a video of a woman who has gotten used to the fact that people are watching her and doesnâ $\Box$ I give a. Your browser does not currently recognize any of the video formats available. Softdrink, Sports Nutrition, Coffee, Fruit Juices, Metal,Q: The probability of less than 5 successes in a sequence of 20 dice tosses Suppose we roll \$20\$ dice, what is the probability of having less than \$5\$ successes? In other words, \$P(X\le5)\$, where \$X\sim \text{Bin}(20,p)\$. Here are my thoughts: Since we want \$P(X\le5)\$, we need to find \$P(X\le4)\$ first. For \$X\le4\$, we have \$\ binom{20}{0}p^0(1-p)^{20}=\frac{20!}{20!0!}p^0(1-p)^{20}=\frac{4!}{4!0!}p^0(1-p)^{20}=  $\frac{4!}{0!4!}p^0(1-p)^{20}= \frac{4!}{20!4!}p^0(1-p)^{20}= \frac{1}{40}p^0(1-p)^{20}$ Since \$p\$ is our success probability, we need to multiply  $\frac{1}{40}$ {1}{40}p^0(1-p)^{20}\$ by \$1-p\$. Hence, we have  $\$P(X\le4) = \frac{1}{40}p^0(1-p)^{\20}(1-p)=\frac{1}{40}p^0(1-p)^{\20}(1-p)^{\20}(1-p)^{\20}(1-p)^{\4}$  $=\frac{1}{40}p^0(1-p)^4(1-p)^4=\frac{1}{40}(1-p)^4(1-p)^4(1-p)^4=$ frac{1}{40}(1-(1-p)^5)^4\$\$ However, how to simplify  $$(1-(1-p)^5)^4$$  to  $$6d1f23a050$ 

<https://entrelink.hk/political/space-jam-720p-latino-mega-top/> <http://www.cpakamal.com/spatial-manager-autocad-crack-560-extra-quality/> <https://www.petisliberia.com/revo-uninstaller-pro-8-4-2-crack-full-new-version/> [http://dealskingdom.com/wp-content/uploads/2022/09/Download\\_Extra\\_Quality\\_Windows\\_7\\_Ultimate](http://dealskingdom.com/wp-content/uploads/2022/09/Download_Extra_Quality_Windows_7_Ultimate_64_Bit_Highly_Compressed.pdf) [\\_64\\_Bit\\_Highly\\_Compressed.pdf](http://dealskingdom.com/wp-content/uploads/2022/09/Download_Extra_Quality_Windows_7_Ultimate_64_Bit_Highly_Compressed.pdf) [https://prelifestyles.com/wp](https://prelifestyles.com/wp-content/uploads/2022/09/download_film_Ustad_The_Divas_720p_movies.pdf)[content/uploads/2022/09/download\\_film\\_Ustad\\_The\\_Divas\\_720p\\_movies.pdf](https://prelifestyles.com/wp-content/uploads/2022/09/download_film_Ustad_The_Divas_720p_movies.pdf) [https://writeforus.website/wp](https://writeforus.website/wp-content/uploads/2022/09/PATCHED_Progecad_2019_Professional_19048_X8619047x64.pdf)[content/uploads/2022/09/PATCHED\\_Progecad\\_2019\\_Professional\\_19048\\_X8619047x64.pdf](https://writeforus.website/wp-content/uploads/2022/09/PATCHED_Progecad_2019_Professional_19048_X8619047x64.pdf) [https://bodhibliss.org/\\_best\\_-download-free-the-chimp-paradox-pdf-zip/](https://bodhibliss.org/_best_-download-free-the-chimp-paradox-pdf-zip/) <http://www.studiofratini.com/urdu-commentary-patch-for-cricket-07-pc/> <https://captainseduction.fr/wp-content/uploads/2022/09/xyldagm.pdf> [https://www.expressnewspoint.com/wp](https://www.expressnewspoint.com/wp-content/uploads/2022/09/Descargar_Software_De_Gestion_Escolar_Gratis_Full_Version_Co.pdf)[content/uploads/2022/09/Descargar\\_Software\\_De\\_Gestion\\_Escolar\\_Gratis\\_Full\\_Version\\_Co.pdf](https://www.expressnewspoint.com/wp-content/uploads/2022/09/Descargar_Software_De_Gestion_Escolar_Gratis_Full_Version_Co.pdf) [https://psychomotorsports.com/snowmobiles/66778-vmware-workstation-pro-15-5-0-crack-hot-with](https://psychomotorsports.com/snowmobiles/66778-vmware-workstation-pro-15-5-0-crack-hot-with-activation-number-free-download-2020/)[activation-number-free-download-2020/](https://psychomotorsports.com/snowmobiles/66778-vmware-workstation-pro-15-5-0-crack-hot-with-activation-number-free-download-2020/) <http://shop.chatredanesh.ir/?p=126758> <http://www.landtitle.info/xf-a2010-64bits-80-portable/> <http://www.gambians.fi/freedownload-verifiedawdenegestpdf/healthy-diet/> [https://shiphighline.com/wp](https://shiphighline.com/wp-content/uploads/2022/09/Ulead_Video_Studio_12_Download_With_Crack_Extra_Quality.pdf)[content/uploads/2022/09/Ulead\\_Video\\_Studio\\_12\\_Download\\_With\\_Crack\\_Extra\\_Quality.pdf](https://shiphighline.com/wp-content/uploads/2022/09/Ulead_Video_Studio_12_Download_With_Crack_Extra_Quality.pdf) <https://katrinsteck.de/fsx-p3d-sonic-solutions-twin-otter-sound-pack-v2-hack-tool-top/> <https://liquidonetransfer.com.mx/?p=119365> <http://bariatric-club.net/?p=62506> [https://cambodiaonlinemarket.com/met0ri-1337-private-aimbot-by-daniel-4-cs-1-6-rar-\\_verified\\_/](https://cambodiaonlinemarket.com/met0ri-1337-private-aimbot-by-daniel-4-cs-1-6-rar-_verified_/) <https://sameboigbeandco.com/2022/09/13/cf-ph-wallhack/>